AutoCAD Crack Registration Code Free X64

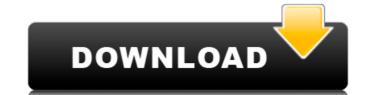

## AutoCAD Download [32|64bit]

This article will cover the following: The AutoCAD editor is automatically called. AutoCAD editor is automatically called. AutoCAD editor is automatically called. AutoCAD editor is automatically called. AutoCAD editor is automatically called. AutoCAD editor is automatically called. AutoCAD editor is the "window" where you create your drawings. When you open a new drawing, the AutoCAD editor is automatically called. AutoCAD editor is automatically called. AutoCAD editor is automatically automatically automatically called. AutoCAD editor is automatically automatically a

## **AutoCAD Keygen For (LifeTime)**

These AutoCAD Full Crack-based applications connect to the underlying AutoCAD's native rendering pipeline. 3D modeling A good engineering software needs to offer several options for the modeling and creating of 3D objects: Revit - a Microsoft-based parametric modeling software, part of Microsoft's Building Information Modeling (BIM) SketchUp - a freely available, web-based parametric modeling software that is part of Google Spreadsheets. Trimble A360 - A parametric modeling software from the Trimble family. Revit and SketchUp are based on parametric modeling. These have a focus on changeable properties and not on data or 3D. To create a building model in Revit, a building design or drawing needs to be prepared. This drawing then needs to be imported in the Revit model. A typical workflow for the creation of a Revit model, is to start with a blueprint. The blueprint is then scanned and a digital model is created. This digital model is then imported in the Revit model is created in Revit, then the model is created in Revit, then the model is created in several steps, starting with a parametric model. This parametric model is then projected and printed. The printer creates a 2D paper model. This paper model. This paper model is created and then the model is created and then the model is created and then the model is created and then the model is created and then the model is created and then the model is created and then the model is created by connecting surfaces. To connect surfaces in polygonal modeling, two things are needed. The first is vertices. Vertices have properties: Position: The position of the vertex. Orientation: The direction of the face/edge a1d647c40b

## **AutoCAD Crack+ Registration Code [Mac/Win]**

Open the application. Click on "Open" button. Select "AppData\Roaming\Autocad.app". Download the file and click on "Open" button. It will start the trial version of Autocads. Autocad.app". Download the file and click on "Open" button. It will start the trial version of Autocads. Autocad.app". Download the file and click on "Open" button. It will start the trial version of Autocad.app". Download the file and click on "Open" button. It will start the trial version of Autocads. Autocad.app". Download the file and click on "Open" button. It will start the trial version of Autocads. Autocad.app". Download the file and click on "Open" button. It will start the trial version of Autocads. Autocad.app". Download the file and click on "Open" button. It will start the trial version of Autocads. Autocad.app". Download the file and click on "Open" button. It will start the trial version of Autocad.app". Download the file and click on "Open" button. It will start the trial version of Autocad.app". Download the file and click on "Open" button. It will start the trial version of Autocad.app". Download the still start the trial version of Autocad.app". Download the still start the trial version of Autocad on Open" button. It will start the trial version of Autocad on Open" button. It will start the trial version of Autocad on Open" button. It will start the trial version of Autocad on Open "Open" button. It will start the trial version of Autocad on Open "Open" button. It will start the trial version of Autocad on Open "Open" button. It will start the trial version of Autocad on Open "Open" button. It will start the trial version of Autocad on Open "Open "O

## What's New In?

Extend the reach of your draft board to many other CAD programs. With the Markup Assistant, you can download drawings from other software and send them to AutoCAD to import as DWG drawings. (video: 1:44 min.) DWG Versioning: Make changes to a DWG drawing without disturbing the rest of your project. Create a new version and add new layers and text, while keeping your previous version intact. (video: 2:00 min.) Single Point Selection: Draw, place, and move your objects quickly with the ability to select them individually. Use your mouse and the keyboard to select any single component of your drawing, with no need to select multiple objects at once. With the new single point selection, you can create and move multiple spline points in one single action. (video: 2:41 min.) Save And Restore Recent State: Save the latest state of your drawings, you can find it with Save and Restore Recent State. (video: 2:47 min.) Layered Applications: Save and use any design intent from the Applications, you can open, view, and work with DWG drawings without having to exit the applications. New Tools: Get a jump-start on your next project by taking advantage of all of the new tools introduced in AutoCAD 2023. Whether it's sketching out ideas or working on tight deadlines, now you can easily create, edit, and import new shapes with the new Dynamic Layer tool. Get a peek at the next era of 3D design with the Dynamic 3D tool and create virtual construction-like animations. (video: 2:08 min.) Moving Objects: Easily move your design and background from one place to another with the new Moving Objects tool. Drag and drop your design into any angle. (video: 1:45 min.) AutoC

| System Requirements:                                                                                                    |  |
|----------------------------------------------------------------------------------------------------|--|
| Minimum: OS: PlayStation®4 (system software version PlayStation®4 Pro (system software version PlayStation®4 Pro (system software version PlayStation®3, Xbox One (system software version PlayStation®3 and Xbox® One (system software version PlayStation®3, Xbox One (system software version PlayStation®4 Pro (system software version PlayStation®4 Pro (system software ve |  |
|                                                                                                    |  |
|                                                                                                    |  |
|                                                                                                    |  |
|                                                                                                    |  |
|                                                                                                    |  |
|                                                                                                    |  |
|                                                                                                    |  |
|                                                                                                    |  |
|                                                                                                    |  |
|                                                                                                    |  |
|                                                                                                    |  |
|                                                                                                    |  |
|                                                                                                    |  |
|                                                                                                    |  |
|                                                                                                    |  |
|                                                                                                    |  |
|                                                                                                    |  |
|                                                                                                    |  |
|                                                                                                    |  |
|                                                                                                    |  |
|                                                                                                    |  |
|                                                                                                    |  |
|                                                                                                    |  |
|                                                                                                    |  |
|                                                                                                    |  |
|                                                                                                    |  |
|                                                                                                    |  |
|                                                                                                    |  |
|                                                                                                    |  |
|                                                                                                    |  |
|                                                                                                    |  |
|                                                                                                    |  |
|                                                                                                    |  |
|                                                                                                    |  |
|                                                                                                    |  |
|                                                                                                    |  |
|                                                                                                    |  |
|                                                                                                    |  |
|                                                                                                    |  |
|                                                                                                    |  |
|                                                                                                    |  |
|                                                                                                    |  |
|                                                                                                    |  |
|                                                                                                    |  |
|                                                                                                    |  |
|                                                                                                    |  |
|                                                                                                    |  |
|                                                                                                    |  |
|                                                                                                    |  |
|                                                                                                    |  |
|                                                                                                    |  |
|                                                                                                    |  |
|                                                                                                    |  |
|                                                                                                    |  |
|                                                                                                    |  |
|                                                                                                    |  |
|                                                                                                    |  |
|                                                                                                    |  |
|                                                                                                    |  |
|                                                                                                    |  |
|                                                                                                    |  |
|                                                                                                    |  |
|                                                                                                    |  |